## **[Publican lista de aspirantes](https://www.culcobcs.com/noticias/publican-lista-de-aspirantes-admitidos-a-posgrado-en-la-uabcs/) [admitidos a posgrado en la](https://www.culcobcs.com/noticias/publican-lista-de-aspirantes-admitidos-a-posgrado-en-la-uabcs/) [UABCS](https://www.culcobcs.com/noticias/publican-lista-de-aspirantes-admitidos-a-posgrado-en-la-uabcs/)**

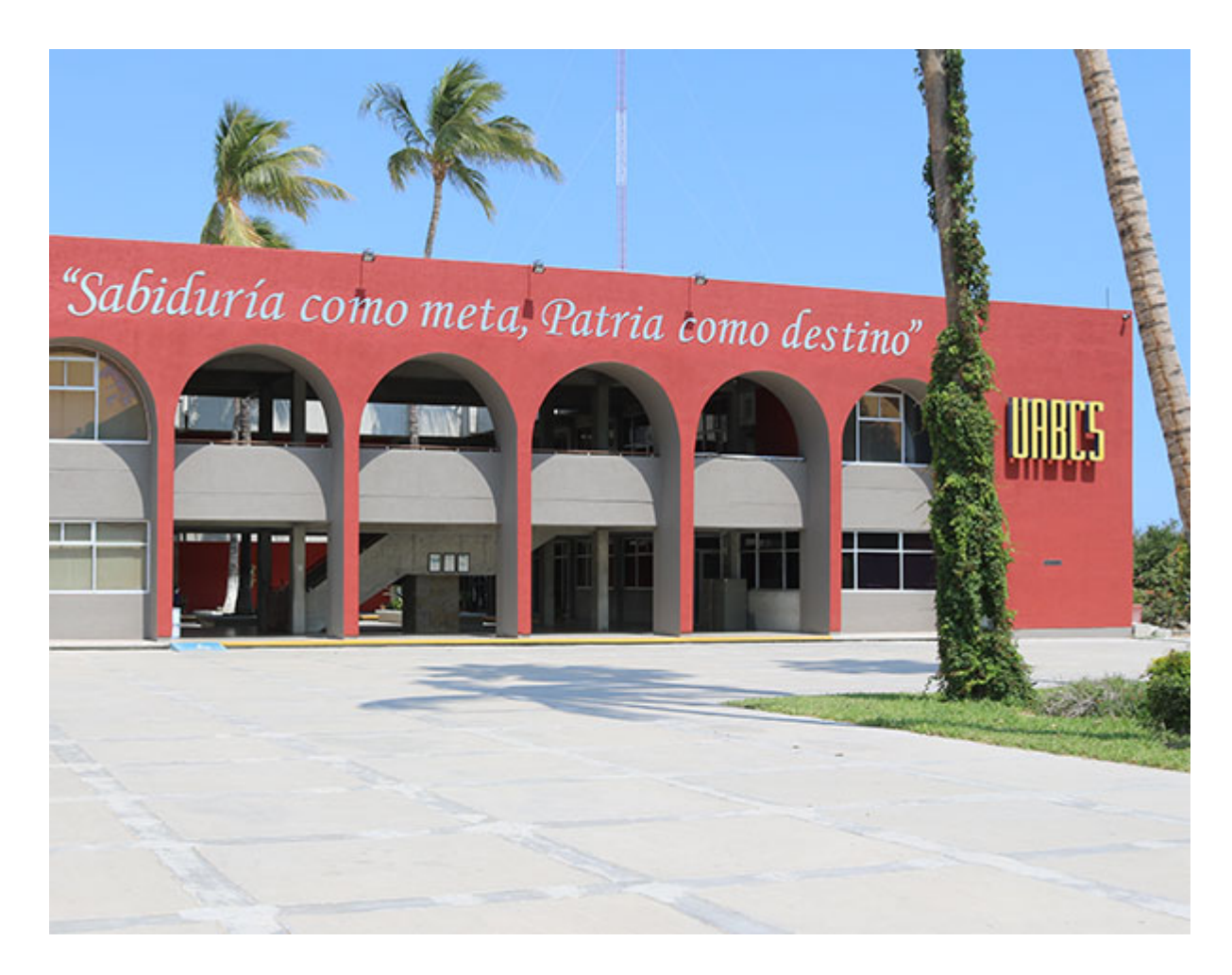

FOTO: Archivo

*La Paz, Baja California Sur (BCS).* Las personas que hayan participado en el concurso de ingreso al posgrado en la **Universidad Autónoma de Baja California Sur (UABCS)** para el periodo 2020-II, ya pueden consultar los resultados a través de la página web de la institución, [www.uabcs.mx.](http://www.uabcs.mx)

Los aspirantes sólo deben ubicar la sección *Comunidad Universitaria*, dar clic en la leyenda "Resultados del proceso de ingreso al posgrado 2020-II" y ubicar en la lista que se despliega el Número de Identificación (ID) que les fue otorgado en su registro.

Según informó el jefe del Departamento de Posgrado en la **UABCS**, **Ricardo Bórquez Reyes**, las y los alumnos aceptados deberán inscribirse conforme al procedimiento que para tal efecto se les hará llegar mediante correo electrónico.

En esta ocasión, la oferta se compuso de 9 posgrados adscritos a las áreas de conocimiento de ciencias del mar, sociales y humanidades y agropecuarias; todos ellos con una amplia demanda.

De acuerdo a la lista de resultados, en total fueron 19 aspirantes admitidos en el nivel de doctorado y 66 en el de maestría, a quienes se les conminó estar muy al tanto de los avisos que se publiquen en los próximos días a través de los medios oficiales de la Universidad para conocer todo lo referente a su ingreso a la institución.